## **Contents**

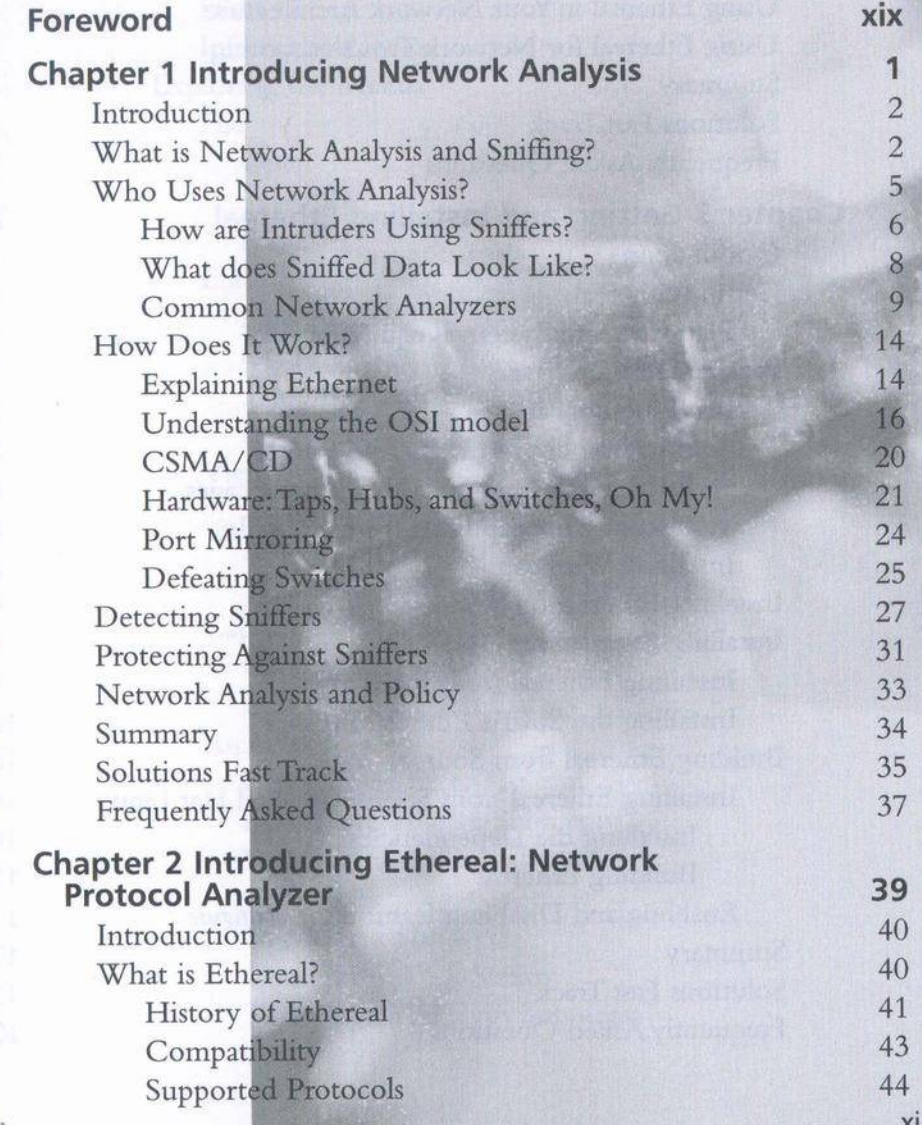

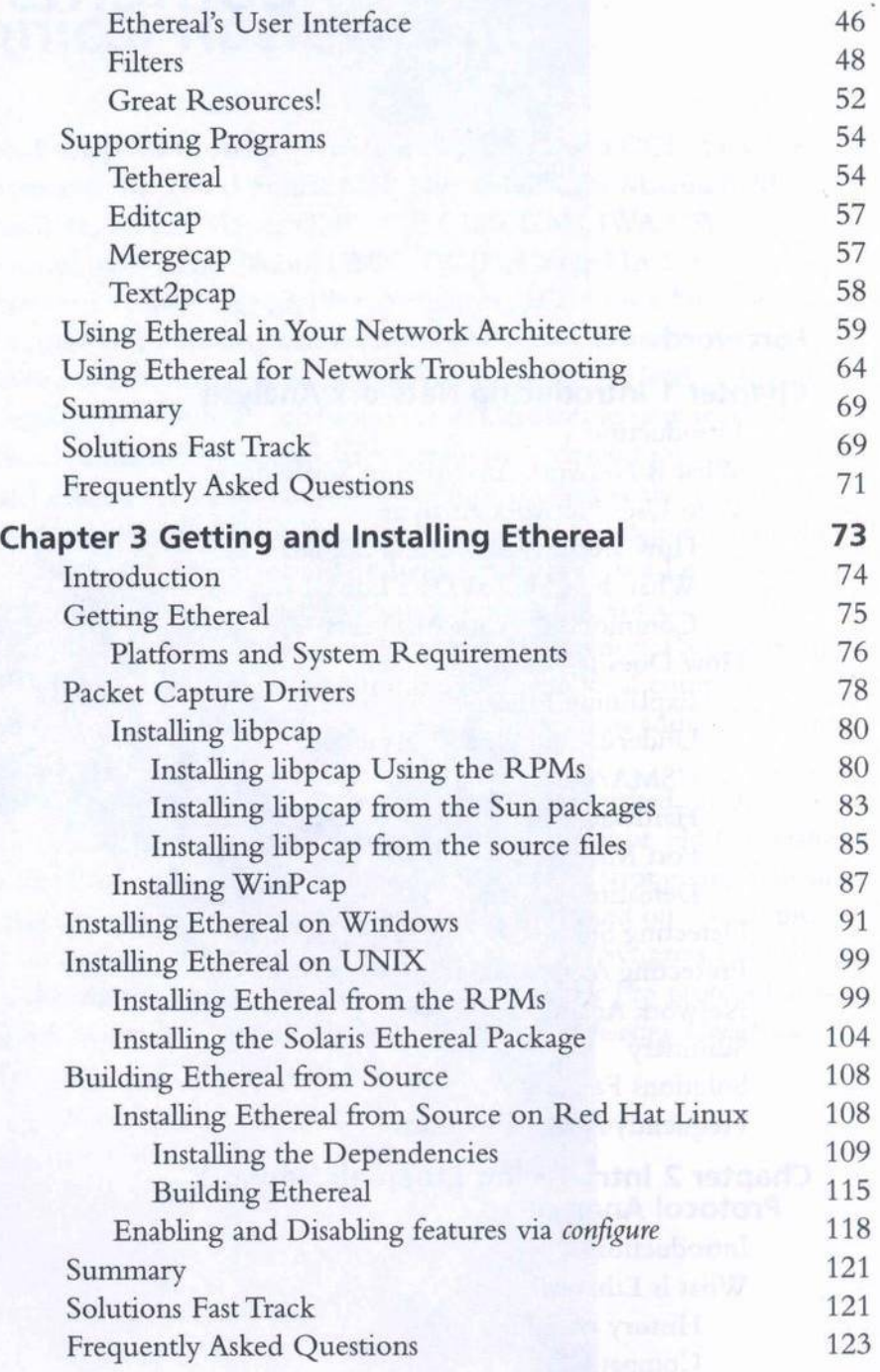

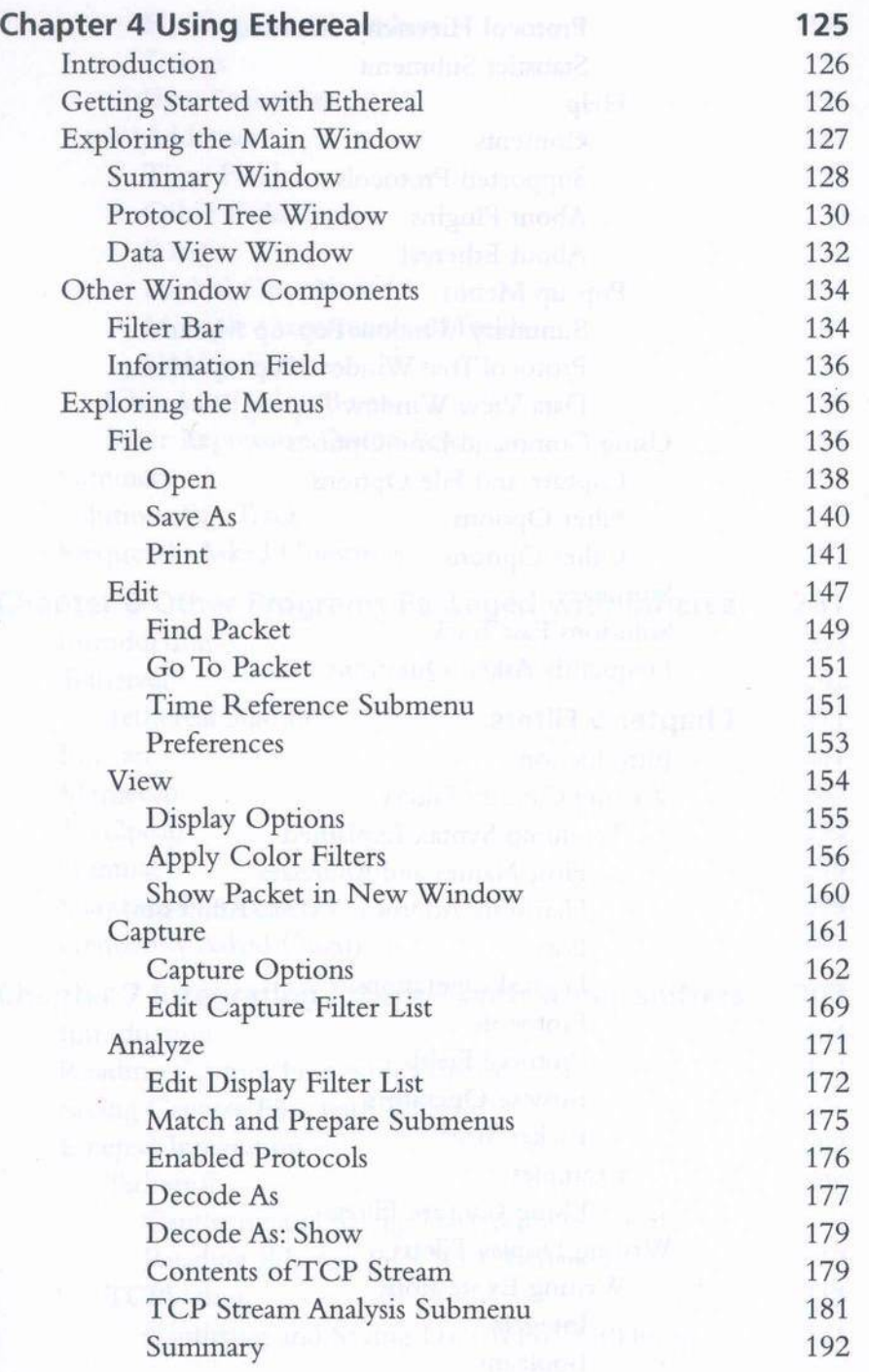

 $\langle \bullet \rangle$ 

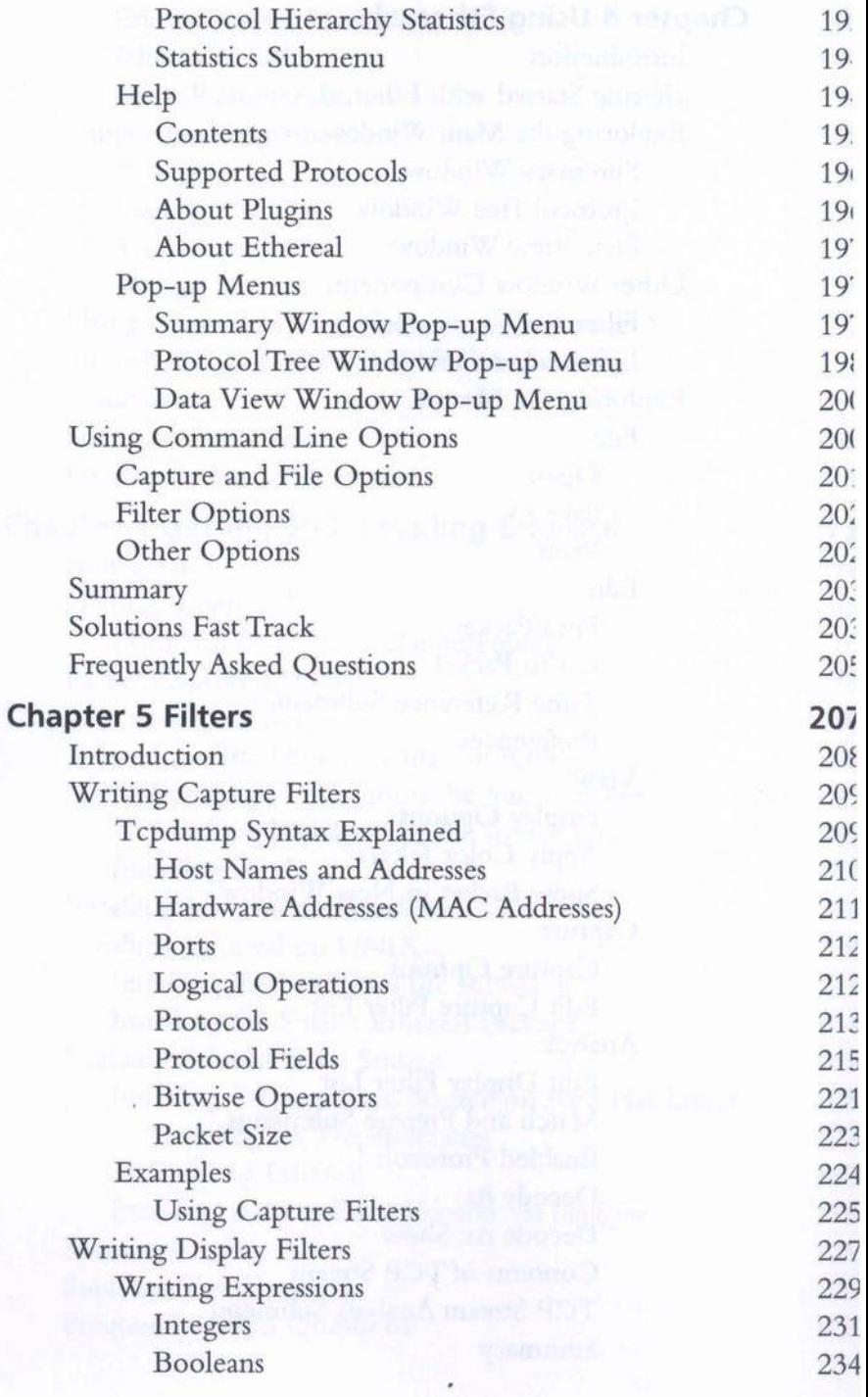

xiv

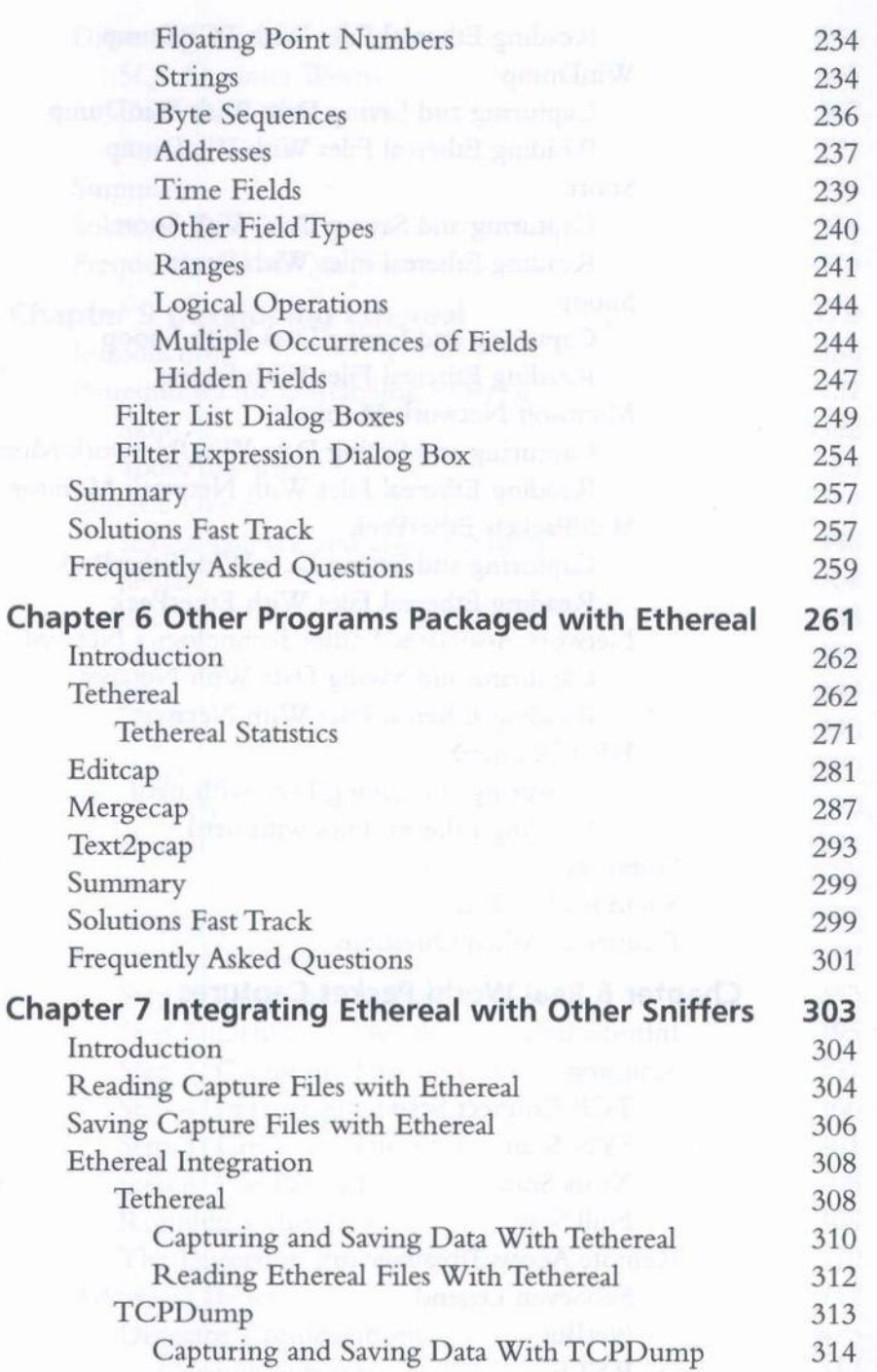

 $\epsilon$ 

XV

Contents

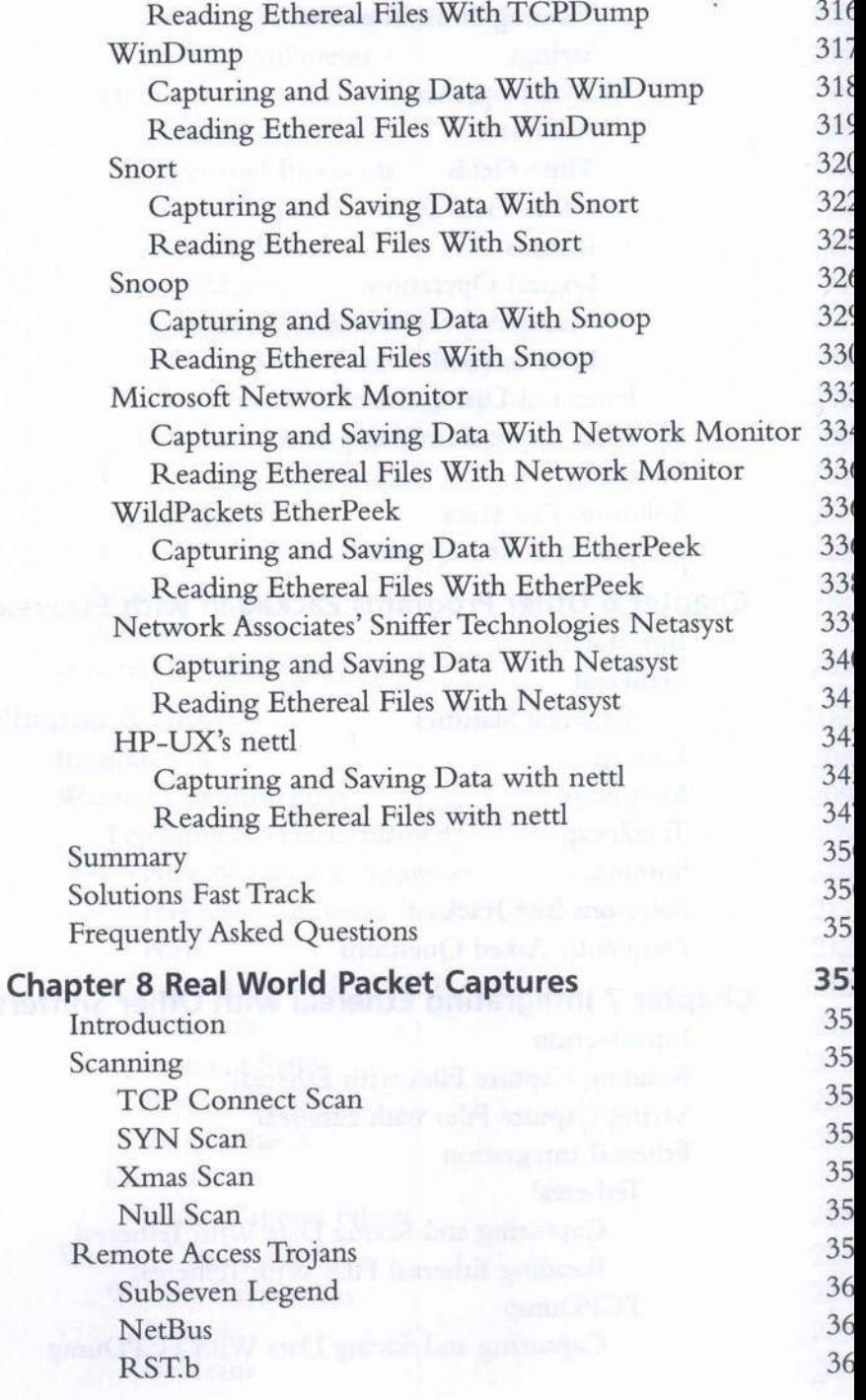

xvi

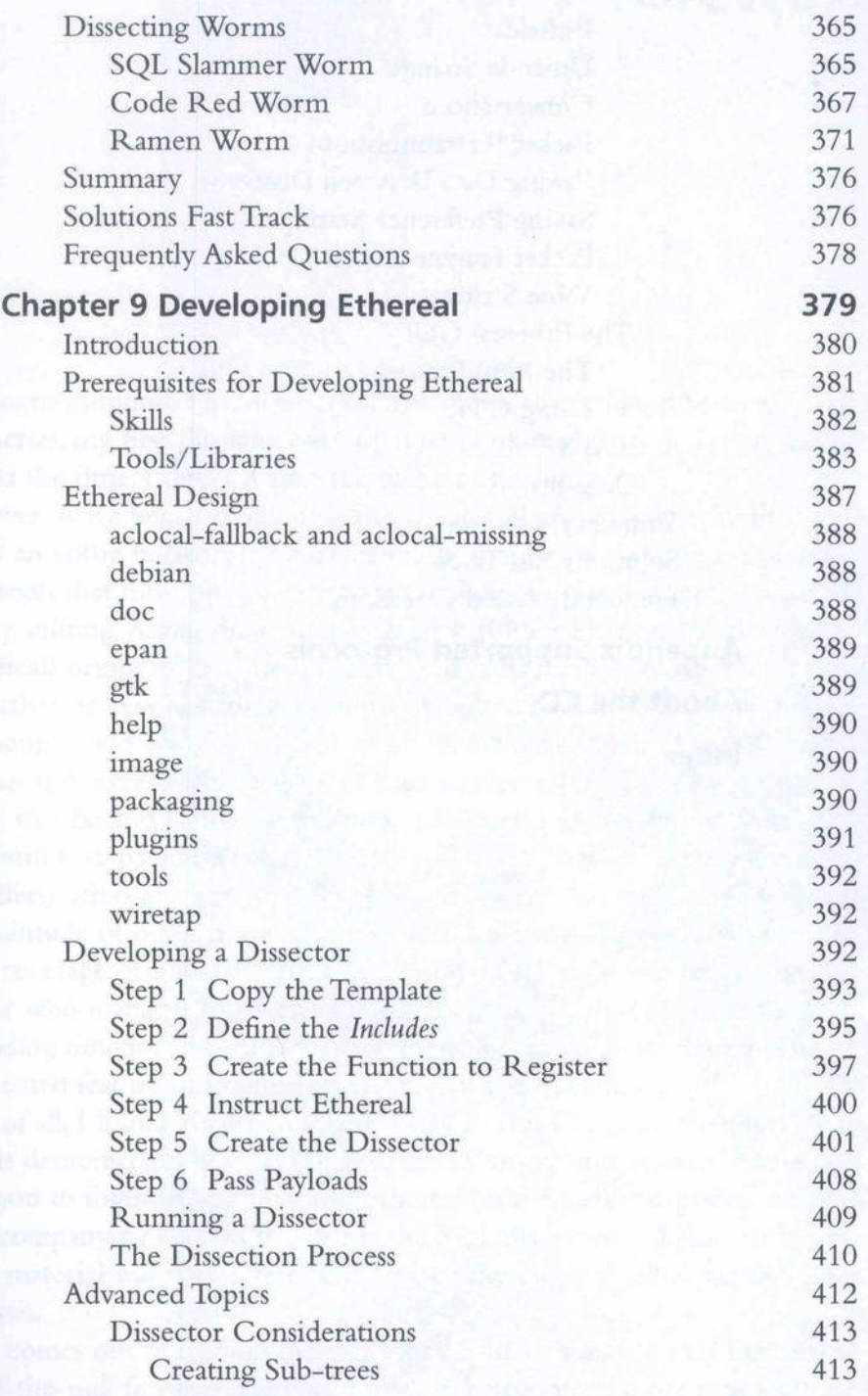

Bitfields Ethernet Warehouse and State Unicode Strings Conversations Packet Retransmissions Passing Data Between Dissectors Saving Preference Settings Packet Fragmentation Value Strings and the color of the color of the color of the color The Ethereal GUI The Item Factory Physical Services **Using GTK TAPS** Plug-ins Summary **Solutions Fast Track** Frequently Asked Questions **Appendix Supported Protocols** 

## About the CD **About** the CD

Index